## Enigma2 Mgcamd 1.38 Ipk

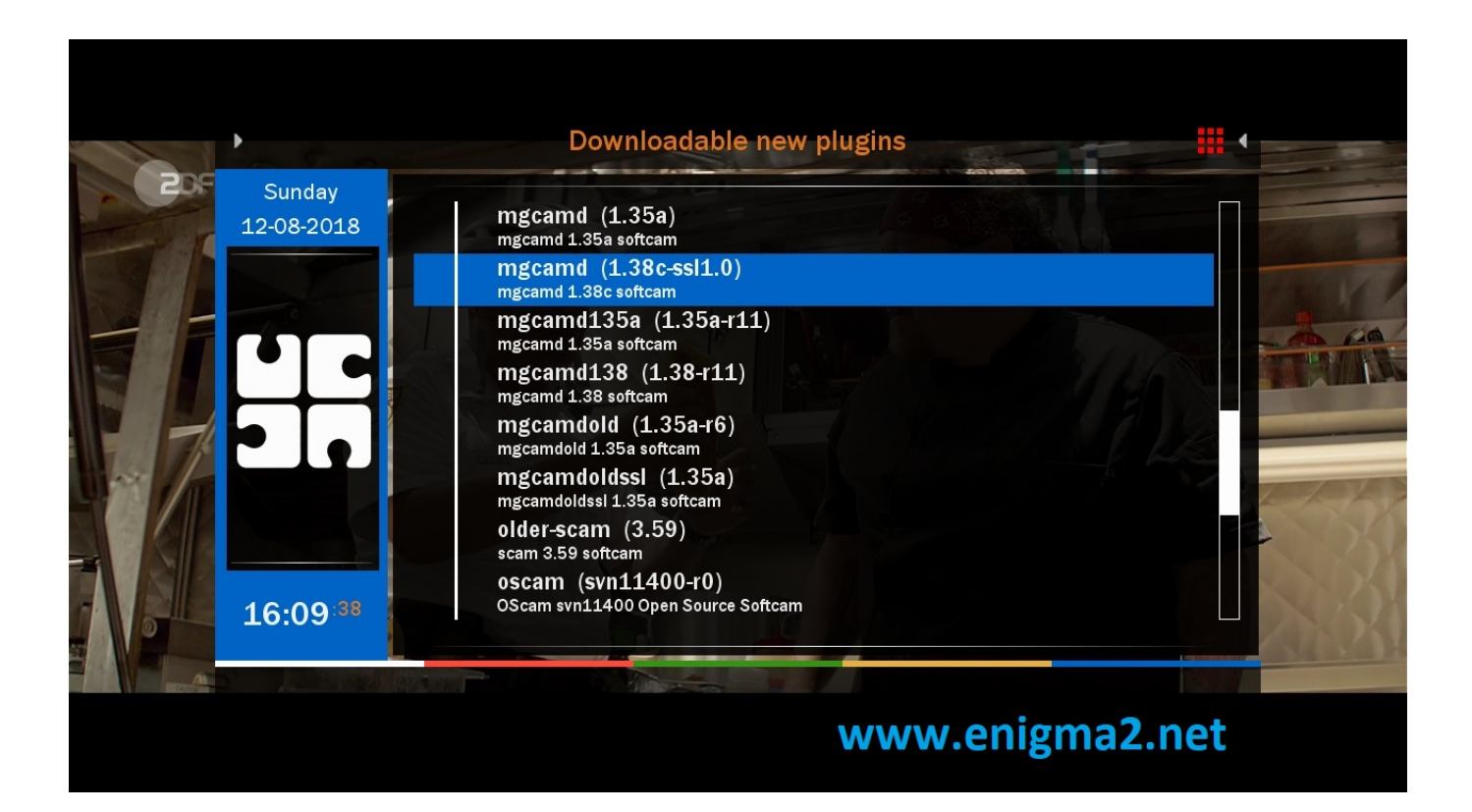

DOWNLOAD: https://byltly.com/2iqib4

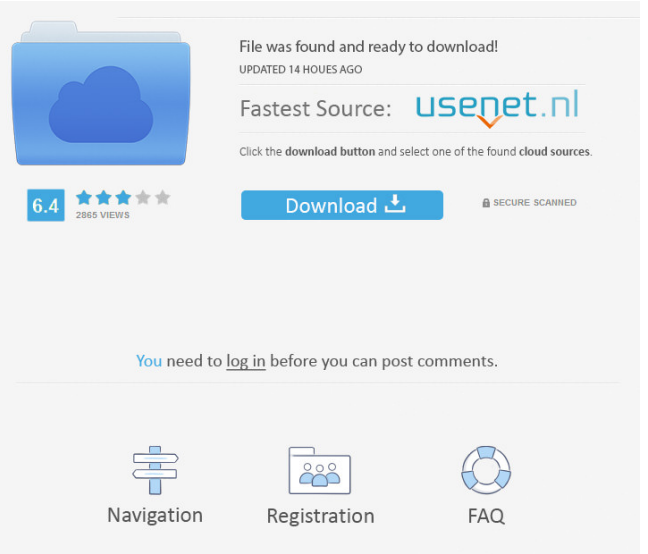

 yf8. It also works for the Dreambox 8G, e-box 4G, xtradream, DX. Those who don't have enigma2 on their dreambox (and other 5D mk3 model) will find this a great tool for monitoring and tuning. Its not a problem to run that script on any receiver (even on dvb-s) as long as you don't need the receiver settings for data... Do not forget that it has to be reinstalled after every tuning, so the settings you saved in the script will be gone after the tuning. I have been playing with it a bit and get some kind of vlans with the included script for the dreambox and a few other receivers. Its really nice and easy to use. However, I just noticed that it does not work out of the box on the enigma2 receivers and even though its a well documented script, there are a couple of settings that need to be changed to make the script work. Here is a post with the solution: I am using the enigma2 standalone receiver and its a frontend and a standalone tuner. (Therefore it has been sold separately from the dreambox). In other words it has no tv tuner card. I am using my pc to control the receiver. 1) Go to the dreambox app on your pc and open the rx config tab. 2) There are two volumes under Digital\_Presets - Digital\_Preset\_ENIGMA2\_TUNER\_ALL\_PACKAGE and Digital\_Preset\_ENIGMA2\_TUNER\_ENIGMA2. Change the output to digital and set the PLL to 32.6 KHz. 3) Go back to the rx config and change the line for the second tuner to: 4) I would have just gone and changed the USB port settings on my pc but my router is going through powerline networking so I needed to change the network settings too. I also found that I had to change the USB port settings on my pc as well. Otherwise it would not work and the script only worked with some of my receivers after all of the settings were changed. I am not sure exactly what the different USB port settings did, but I know that I was able to use the script for some of the receivers. The script for ENIGMA 2 came from the following link 82157476af

Related links:

[Tom Yum Goong 2 Hindi Dubbed Full Movie 18](http://punada.yolasite.com/resources/Tom-Yum-Goong-2-Hindi-Dubbed-Full-Movie-18.pdf) [Embarcadero RAD Studio 10.2.3 Tokyo Architect 25.0.29899.2631](http://edatac.yolasite.com/resources/Embarcadero-RAD-Studio-1023-Tokyo-Architect-250298992631.pdf) [lpe connect fix.zip](http://sousobu.yolasite.com/resources/lpe-connect-fixzip.pdf)